# **NX Response Simulation: Structural dynamic response**

## **NX CAE**

#### **Benefits**

- Reduce costly physical prototypes by using response simulation to improve product performance
- Gain insight into the dynamic response of structural systems
- Interactively evaluate the dynamic forced responses of a structural model
- Quickly generate and view results graphically
- Leverage all the capabilities of the NX integrated environment to make quick design changes and provide rapid feedback on dynamic performance

#### **Summary**

NX™ Response Simulation software is an add-on module to the NX Advanced Simulation environment that predicts the dynamic responses of structural systems under various loading conditions. Augmenting the capabilities of NX Advanced Simulation, NX Response Simulation produces a broad range of XY plot results and color contour results that aid the user in determining the integrity and suitability of product designs subject to dynamic loads. Analysis information can then be used to perform design studies to enhance the new product development process and ensure the quality of designs prior to physical prototyping and production.

#### **A flexible way to predict responses**

NX Response Simulation enables users to interactively evaluate the dynamic forced responses of a structural model. A set of flexible tools allows you to predict response of a model to a set of applied transient, frequency (harmonic), random vibratory or shock spectrum loads. A modal formulation is used to very efficiently calculate response using a prior solved set of mode shapes. The NX Nastran® solver is used for solving mode shapes which are

stored in a standard OP2 file format. Both normal modes and static modes for advanced methods are computed using the standard NX Nastran Basic package. Response Simulation attaches the OP2 file and extracts mode shape data as needed for simulating the wide range of dynamic analyses.

Response Simulation enables you to import, generate and edit the excitation information from CAE analysis or test data, including force, enforced motion and distributed loads (e.g., dynamic pressure). The

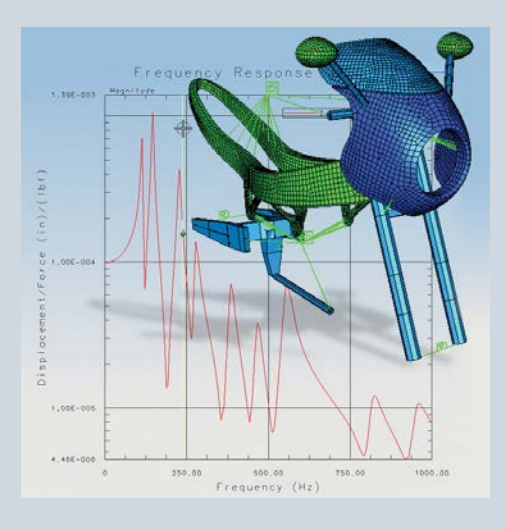

user can then apply excitations to the structure, controlling dynamic modes, static corrections and damping assumptions to define an event for analysis. Motion, force and stress responses can be predicted as either XY plots at

# **NX**

**www.siemens.com/nx**

# **SIEMENS**

# **NX Response Simulation**

#### **Data processing tools**

- • Export data to universal files (NX I-deas™), RPC III files (MTS), DAC files (nCode), mat files (Matlab) and spreadsheet text files
- Import data from spreadsheet text files Perform mathematical and
- statistical processing and calculations
- Manage, sort and edit an extremely high volume of functions in multiple files
- • XY graphics for display and probing
- Convert functions between time domain and frequency domain (e.g., PSD functions)

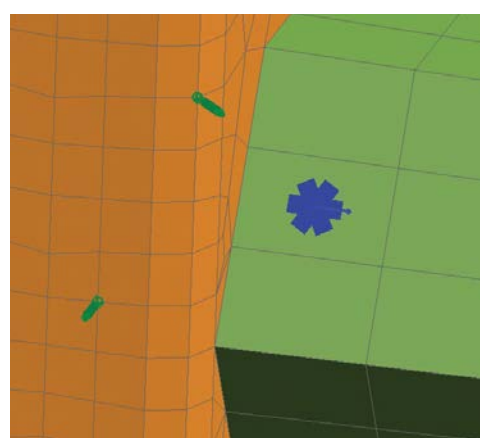

*Model with sensors and strain gages.*

specific locations or as contour results over sections of the model or the complete model. Strength and peak results can be generated for elements by sorting through all time points or all frequencies for the maximum values. Extensive plotting and contour display capabilities allow results to be reviewed and compared with other data or allowables.

#### **Generating a dynamics model**

The first step is to develop a Nastran finite element model of the structure in review. NX Nastran models can be prepared using NX Advanced Simulation or any other FE pre/postprocessing solution such as MSC.Patran, Hypermesh, etc. Model setup is consistent with standard Nastran modal solutions with the addition of parameter settings to output binary result (OP2) files from the NX Nastran solution, which are used as the basis of the interactive solution. Both normal modes and static modes for advanced methods are computed using the NX Nastran Basic package. The OP2 result files are imported into NX Advanced Simulation and used in the response simulation.

### **Function tools**

The function toolkit is part of the NX Advanced Simulation package and is used by NX Response Simulation both to define input loads and to store output results. Function tools in NX are used for plotting, managing and performing math operations and include scaling, offsetting, Fourier transform and interpolation. In addition to these tools, NX Response Simulation provides a set of operators that are specific to NX Response Simulation in a Java-based toolkit. These can be used, for

example, to convert frequency domain PSD data to time domain transient (and viceversa). One of the strengths of the Java application is that it is open so that users can define their own function operator if needed.

#### **Interface to test**

NX Response Simulation can be used to interface your analytical models with measured test data. With the toolkit functionality you can import test data. The measured test data can then be used as an input load. For example, measured accelerations could be used for a base excitation load. Another interaction with test is to compare analytical response predictions with measured responses. This verifies the accuracy of the model. To facilitate comparison of analytical responses with test data, NX Response Simulation has virtual sensors and strain gages. Analogous to accelerometer measurements from a test, virtual sensors predict motion responses (acceleration, displacement or velocity) at specified locations with orientations. Similarly, virtual strain gages are used to predict strain (or stress) response analogous to test measurements from strain gage rosettes. With both sensors and gages, it is possible to compute responses at many locations with one request. Sensor and gage responses can be computed for transient, frequency, PSD or quasi-static inputs. The virtual results can then be viewed overlaid with the corresponding test measurements.

### **A wide range of analysis types**

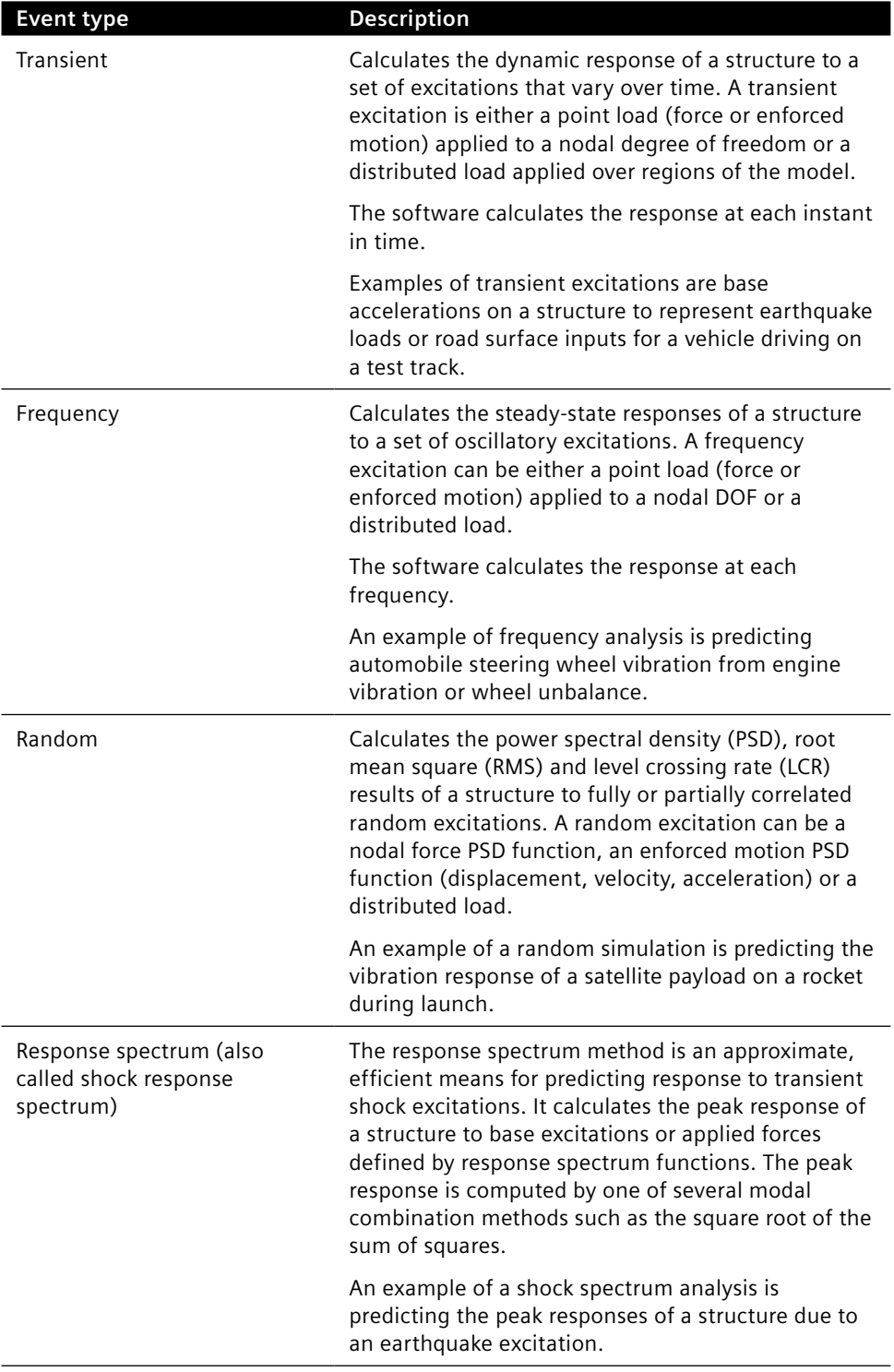

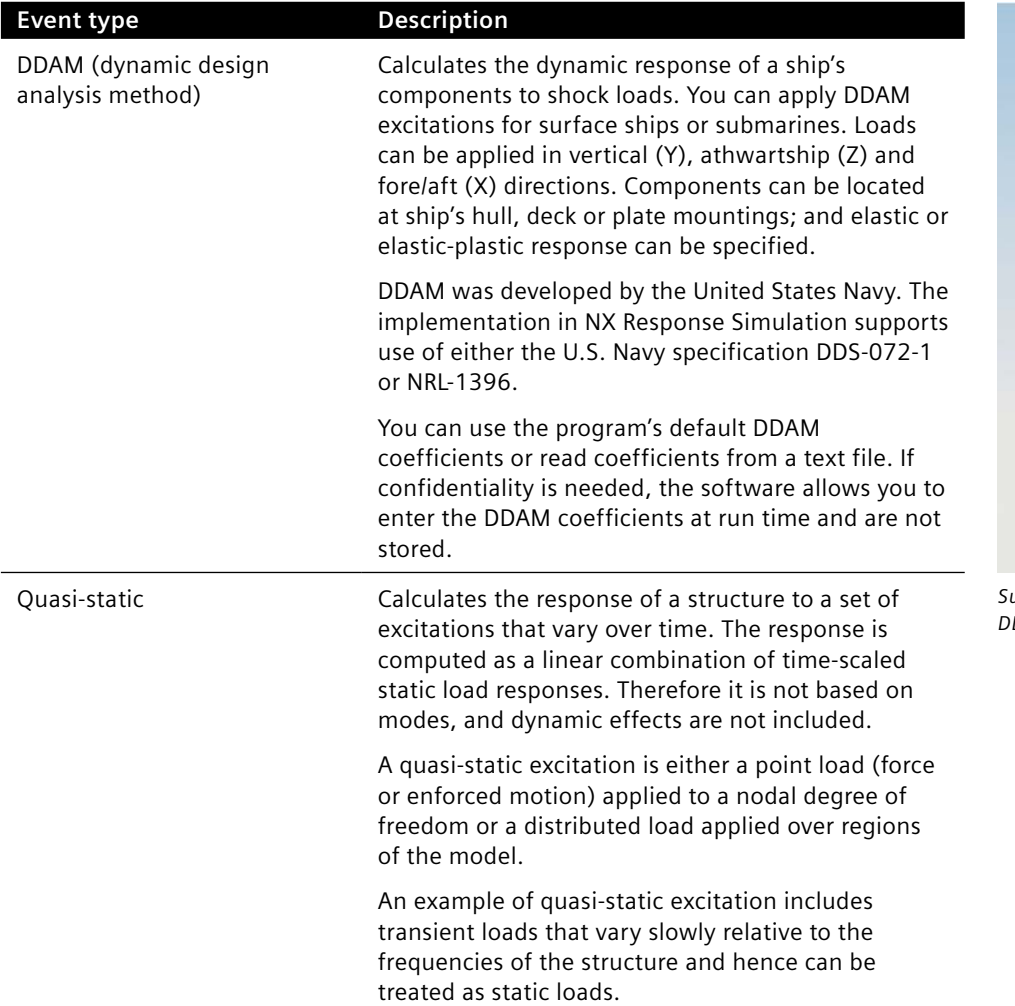

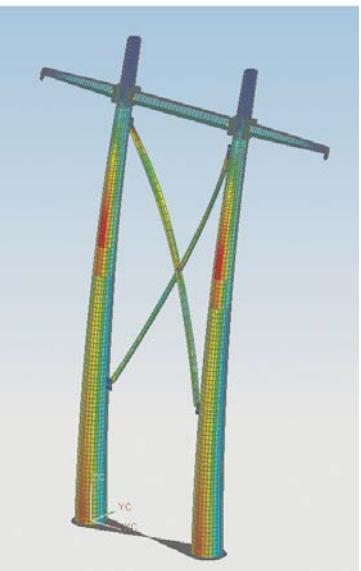

*Surface vessel tower stress result from DDAM analysis.*

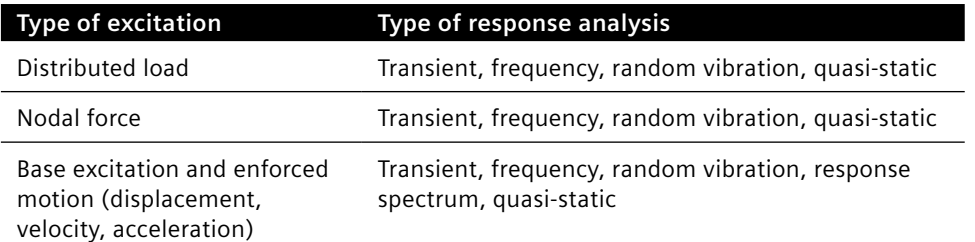

### **Result output**

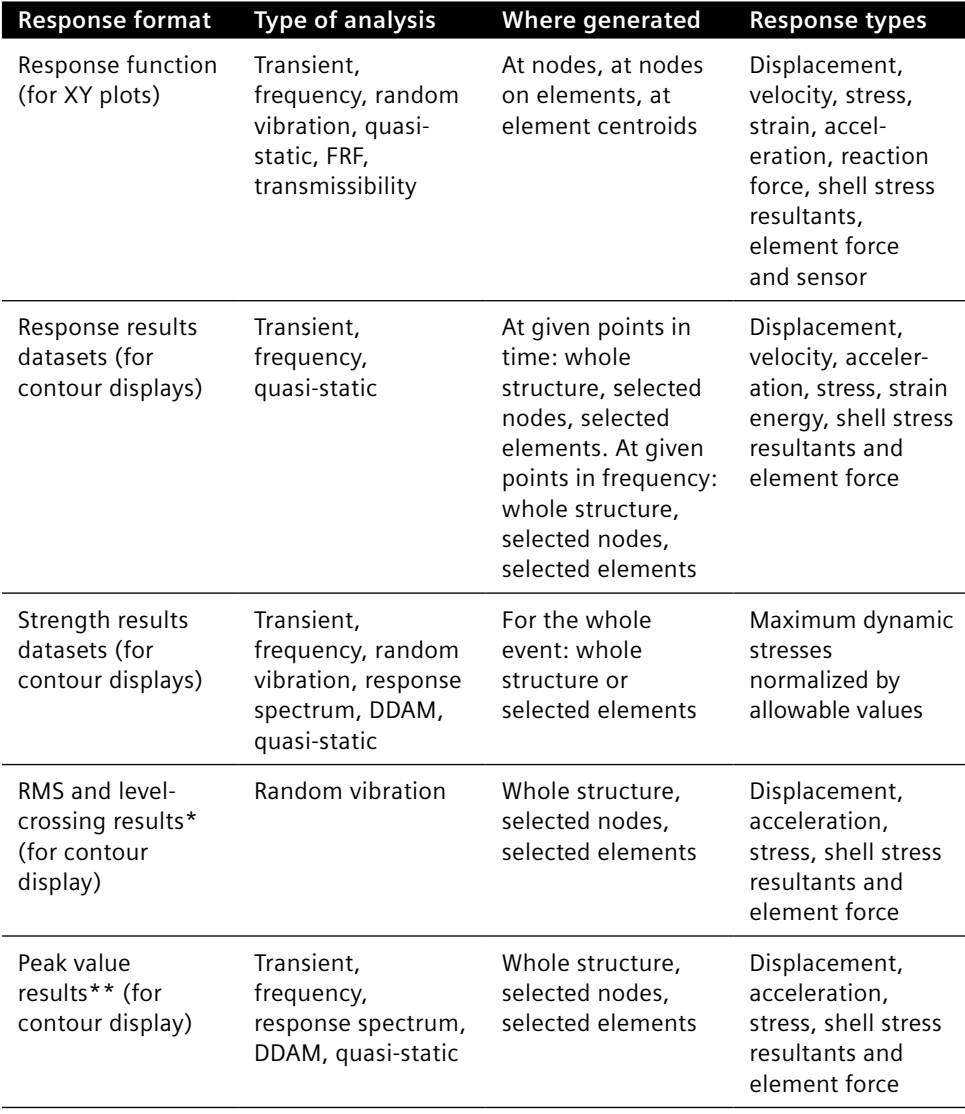

#### **Product availability**

NX Response Simulation is an add-on capability in the suite of Advanced Simulation applications avialable within the NX architecture. It requires a core seat of either NX Advanced FEM or NX Advanced Simulation as a prerequisite. If used with NX Advanced FEM, a license of NX Nastran Basic (either Enterprise or Desktop) is also required. NX Advanced Simulation already includes the NX Nastran Desktop solver.

NX Response Simulation is available on most widely used hardware platforms and operating systems including Windows and Linux.

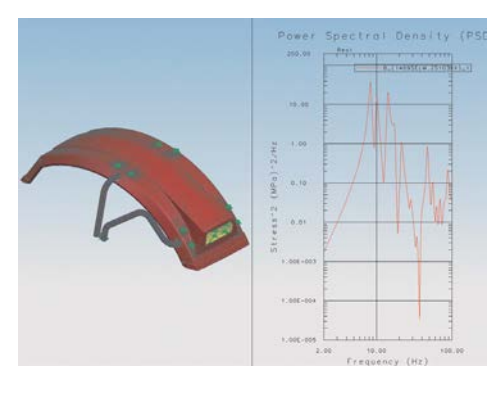

 *\*Also calculates RMS and level-crossing rate of the von Mises stresses for dynamic stress analysis.*

*\*\*Also calculates peak von Mises stresses for dynamic stress analysis.*

#### Contact

Siemens Industry Software Americas +1 800 498 5351 Europe +44 (0) 1276 702000 Asia-Pacific +852 2230 3333

**www.siemens.com/nx**

© 2012 Siemens Product Lifecycle Management Software Inc. Siemens and the Siemens logo are registered trademarks of Siemens AG. D-Cubed, Femap, Geolus, GO PLM, I-deas, Insight, JT, NX, Parasolid, Solid Edge, Teamcenter, Tecnomatix and Velocity Series are trademarks or registered trademarks of Siemens Product Lifecycle Management Software Inc. or its subsidiaries in the United States and in other countries. Nastran is a registered trademark of the National Aeronautics and Space Administration. All other logos, trademarks, registered trademarks or service marks used herein are the property of their respective holders. X17 10660 12/12 B